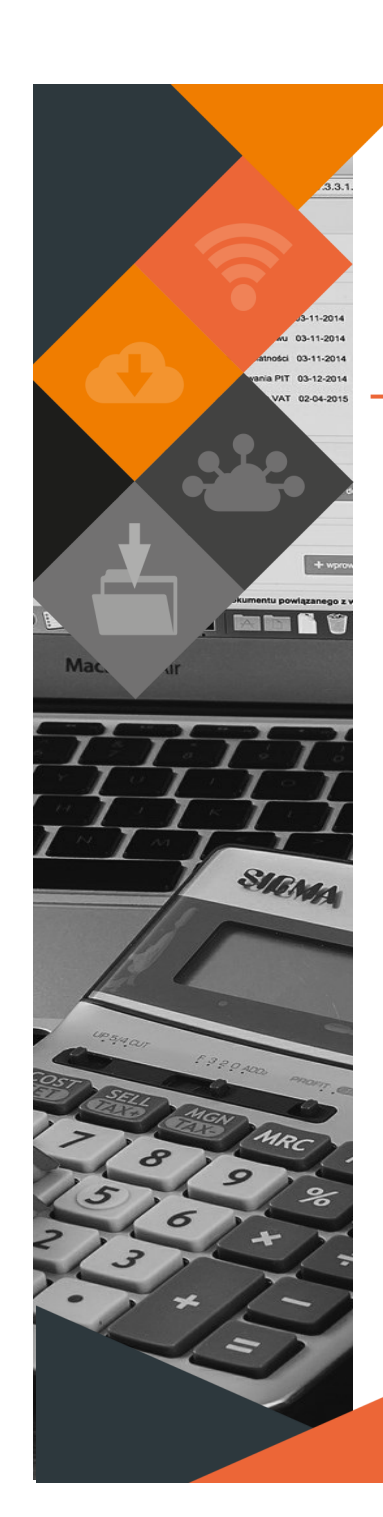

Software Release MUNSC *MUNSOFT VERSION: 7.3.3\_BUDGET MARCH 2021*

## **DESCRIPTION & DEPLOYMENT SCHEDULE**

Munsoft Release 7.3.3\_Budget hosts important items relating to Budgeting, Schedules and Forecast Costing and will be released from 24 March 2021.

## **RELEASE ITEMS**

### **GENERAL LEDGER > BUDGETING > FORECAST BUDGETING > COPY TO MAIN/ ADJB TO MAIN**

The IDP Project count has to match the Budget Project count before a 'Copy to Main' or 'ADJB to Main' can be done.

The program will check that all Projects within the Budget Year have valid IDP details loaded.

For missing or incorrect IDP details, an error message will be displayed and an Excel sheet with details will open on the user's machine. The user can filter on the 'Error' column for details of what needs to be corrected.

# **GENERAL LEDGER > BUDGETING > FORECAST BUDGETING**

#### **> COSTING ALLOCATION**

Budget can be allocated to Costing Recoveries & Costing Charges and split by percentages for specific Functions.

#### **> COPY COSTING TO OUTER**

Costing Allocations can be copied to outer years. The program will consider current percentage allocations on outer year budget amounts.

#### **> COPY COSTING TO WORK**

Costing Allocations can be copied to Working Budget.

#### **> COST ALLOCATION EXTR**

A Detailed or Summary Costing Allocations Extract can be generated, filtered on 'Costing Allocated' or 'Costing Exceptions'.

#### **GENERAL LEDGER > BUDGETING > NT A1 SCHEDULE (A1S INPUT SCREEN)**

A1 Datasheets can be captured on the system. A user can then extract a file to upload (General Ledger > Enquiries & Reports > Nat Treas Extracts).

#### **GENERAL LEDGER > BUDGETING > ENQUIRIES & REPORTS > A/B SCHEDULE**

An easily accessible view of schedules A4, A6, A7, A9, SA34 (A-E) and SA30 are available within the module, supporting the full suite of schedules produced in Caseware.

The municipality can effortlessly validate the figures due for submission.

#### **SUPERVISOR > FIN SYSTEM ADMIN > UTILITIES > CASEWARE BATCH**

The mSCOA 6.5 A-Schedule can be easily populated from the data strings, using the Caseware mSCOA Report Writer from within the Munsoft program.

The enhanced integration with the Caseware mSCOA Report Writer is executed at the defined function breakdown level to enable organogram related reports where the municipality selected not to adopt the GFS classification.

Excel can be printed to PDF with relevant print areas already set.

Further enhancements allow the user to extract the Budget Schedules, using the above mentioned functionality, based on Forecast Budget data within the budget module, prior 'Copy to Main'. This will ensure a prompt process and viewing of the A-Schedules.

Take note - A once-off setup is required. Please contact Caseware support as soon as you are ready to use this functionality.

This document is protected by copyright under the Berne Convention and the South African Copyright Act, 98 of 1998. No part of this document may be reduced or transmitted in any form or by any means, electronic or mechanic and retrieval system, without the written permission of Munsoft. Whilst every effort has been made to ensure that the information contained in this, document is accurate and complete. Munsoft, its directors, officers and e person as a result of their reliance upon the information contained herein.

#### *MUNSOFT VERSION: 7.3.3\_BUDGET, MARCH 2021*